## **Unanet Knowledge Center Home**

**ALERT! - UNANET GOVCON KNOWLEDGE AND SUPPORT UPDATE - ALERT!**

All training, quick topics and FAQs previously accessed through **kc.unanet.com/knowledgecenter.unanet.com** will now be available at [support.](http://support.unanet.com) [unanet.com](http://support.unanet.com).

This exciting enhancement will improve the support experience by allowing all Unanet GovCon customers to have immediate access to this knowledge while entering support tickets.

To assist you with this transition, please see the FAQs below.

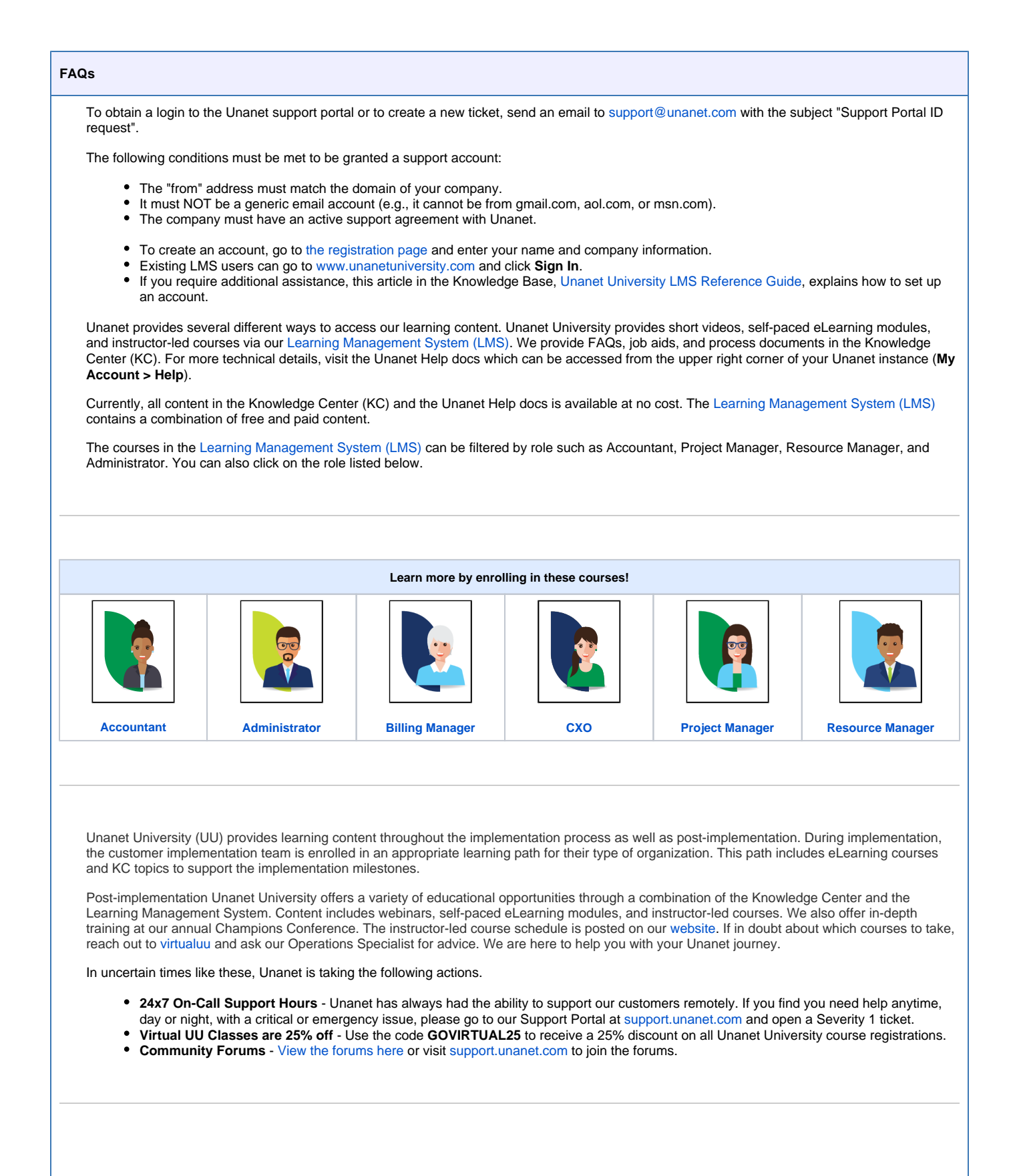